f swiki

FreeStyleWiki HP

<http://fswiki.org/>

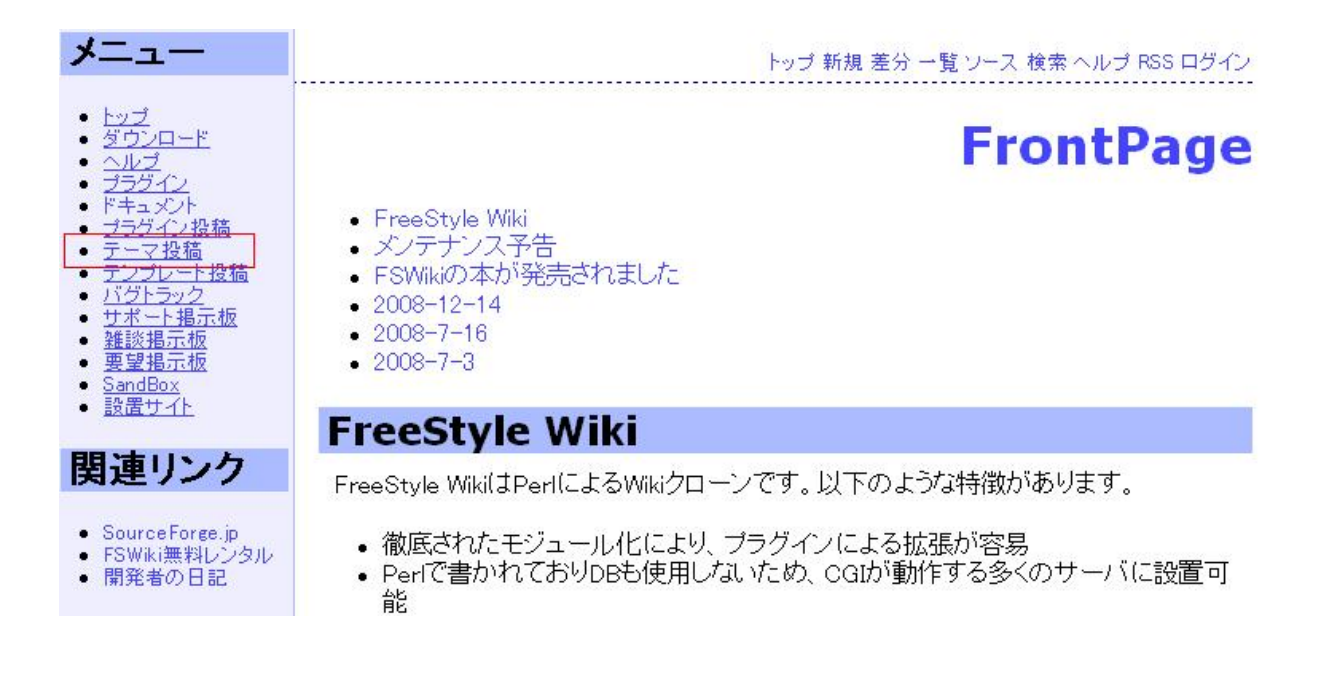

BugTrack-sitetemplate/1

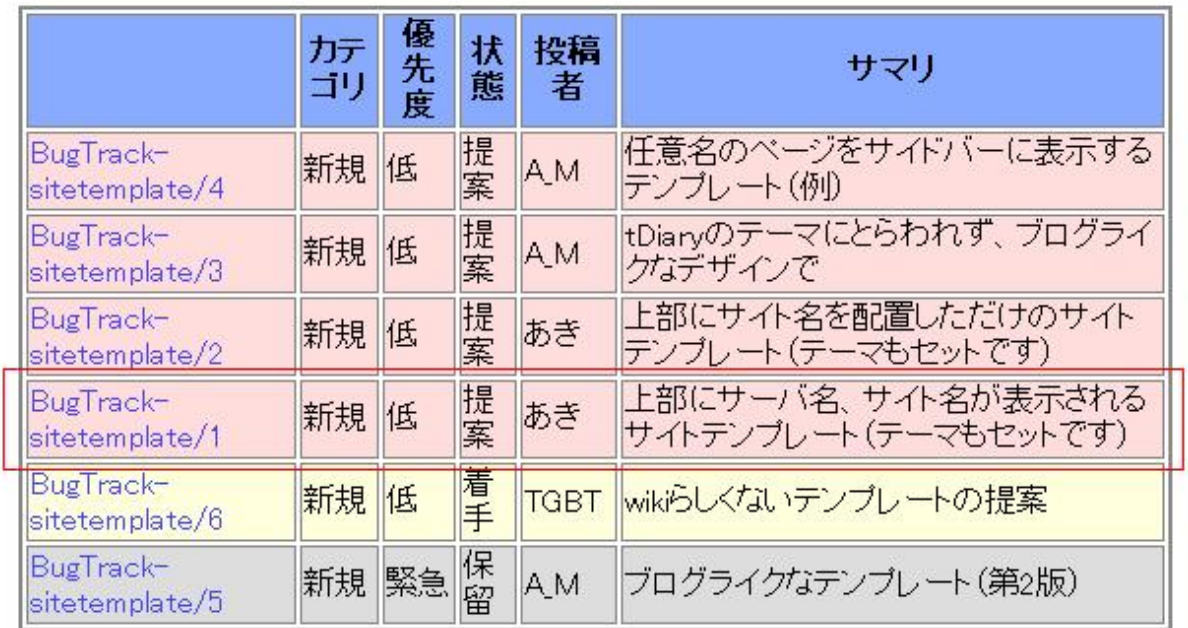

## upper\_title\_with\_theme.zip

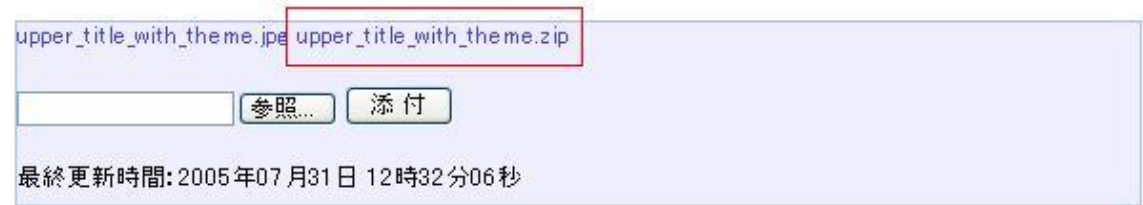

plugin

tmpl

wiki.cgi

reduced the wiki.cgi extensive product that the second values  $\mathbb{R}^n$  and  $\mathbb{R}^n$  are formulated the second values of  $\mathbb{R}^n$  and  $\mathbb{R}^n$  are formulated values of  $\mathbb{R}^n$  and  $\mathbb{R}^n$  are formulated values

#<br>\$template->param(SITE\_TITLE => &Util::escapeHTML(\$wiki->get\_title()."

```
".$wiki->config('site_title')),
S\text{I} \text{TE\_N} \text{A} \text{A} \text{E} => \text{S} \text{W} \text{K} \text{i} ->config('site_title'), #
SERVER\_NANE \implies SENN{SENVER\_NANE}, \#THEME_URI => $wiki->config('theme_uri'), # Ferral URI
PAGE_NAME => &Util::escapeHTML($wiki->get_title()), #
M\n\n\equiv \text{Sheader},
T1 TLE \implies $title,
C\!O\!N\!T\!E\!N\!T => $content,
 FRONT_PAGE => $top,
FOOTER => \{footer,}
 EDIT_MODE => $action,
CAN\_SHOW \implies$can_shovy;
```
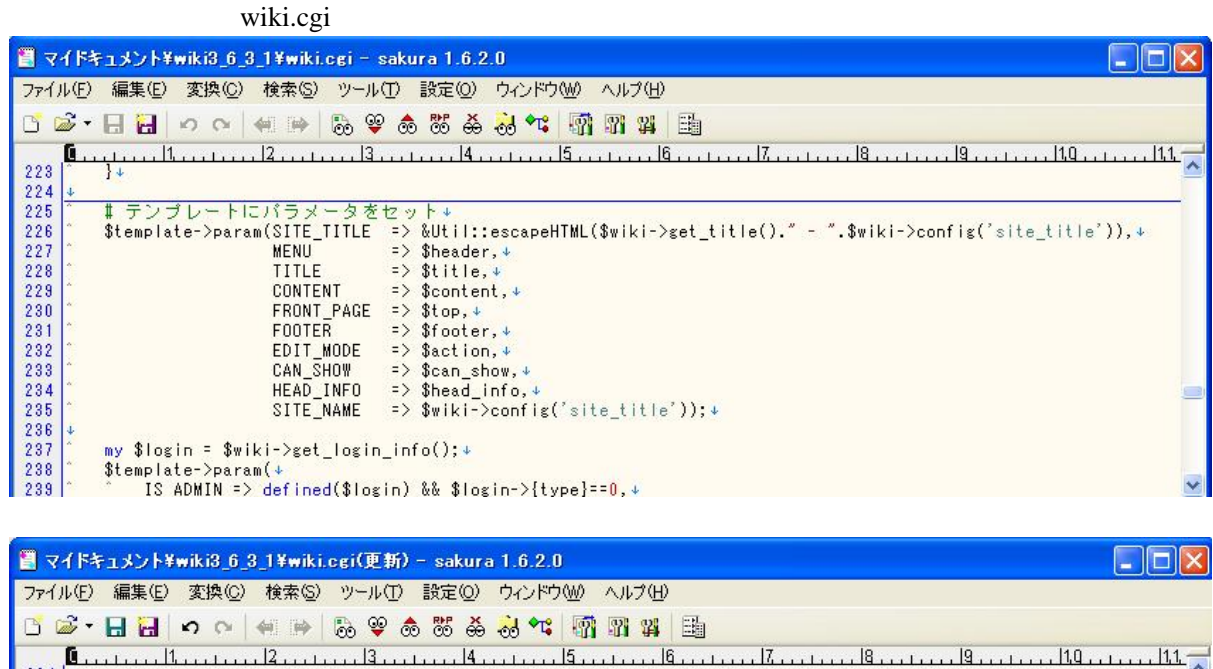

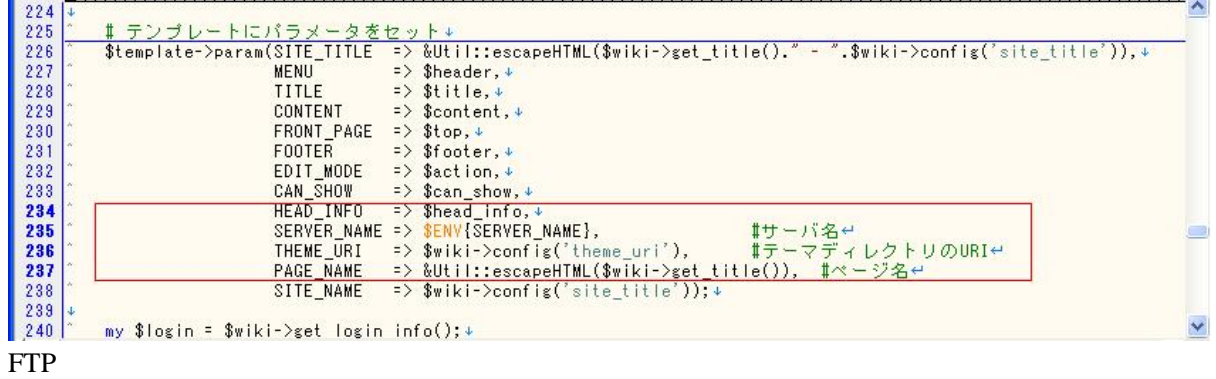

変更の際には、編集時の、文字コード、FTP 転送時の文字コードには、注意しましょう。

## fswikiではじめよう net.sakura.ne.

トップ 新規 一覧 検索 ヘルプ RS

## ログイン中

- 
- 
- 
- 
- 
- 環境設定 FSMMは全体の動作に関する設定を行います。<br>● スタイル設定 見栄えに関する設定を行います。<br>● ユーザ管理 ユーザの追加、変更、削除を行います。<br>● ページ管理 ページの凍結、アクセス権限、一括削除を行います。<br>● 削除されたページ 削除されたページの確認と復元を行います。<br>● 削除されたページ 削除されたページの確認と復元を行います。<br>● ブラヴイン設定 ブラヴインの有効化、無効化を行い
	-
	-
	-
	-

ログアウト

upper\_title\_with\_theme

upper\_title\_with\_blue\_pipe

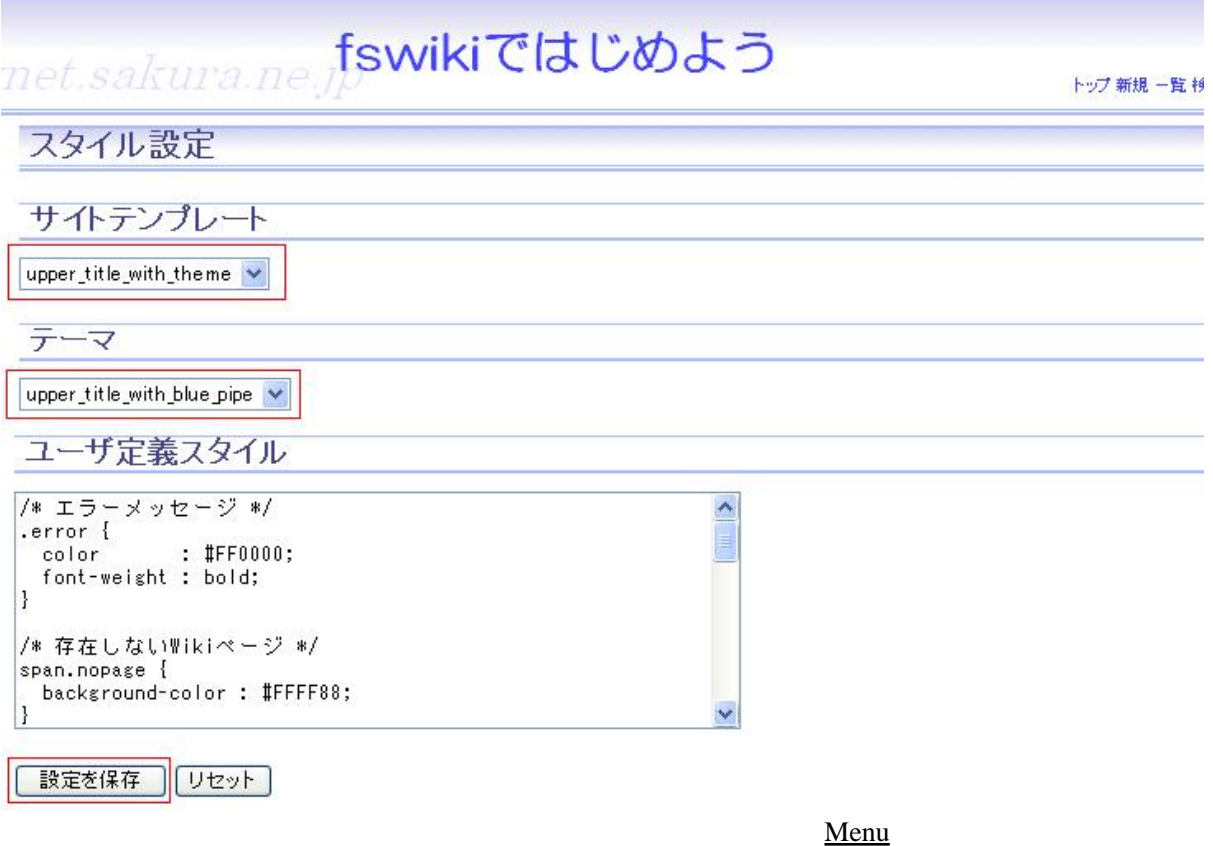